## Your essential PDF solution

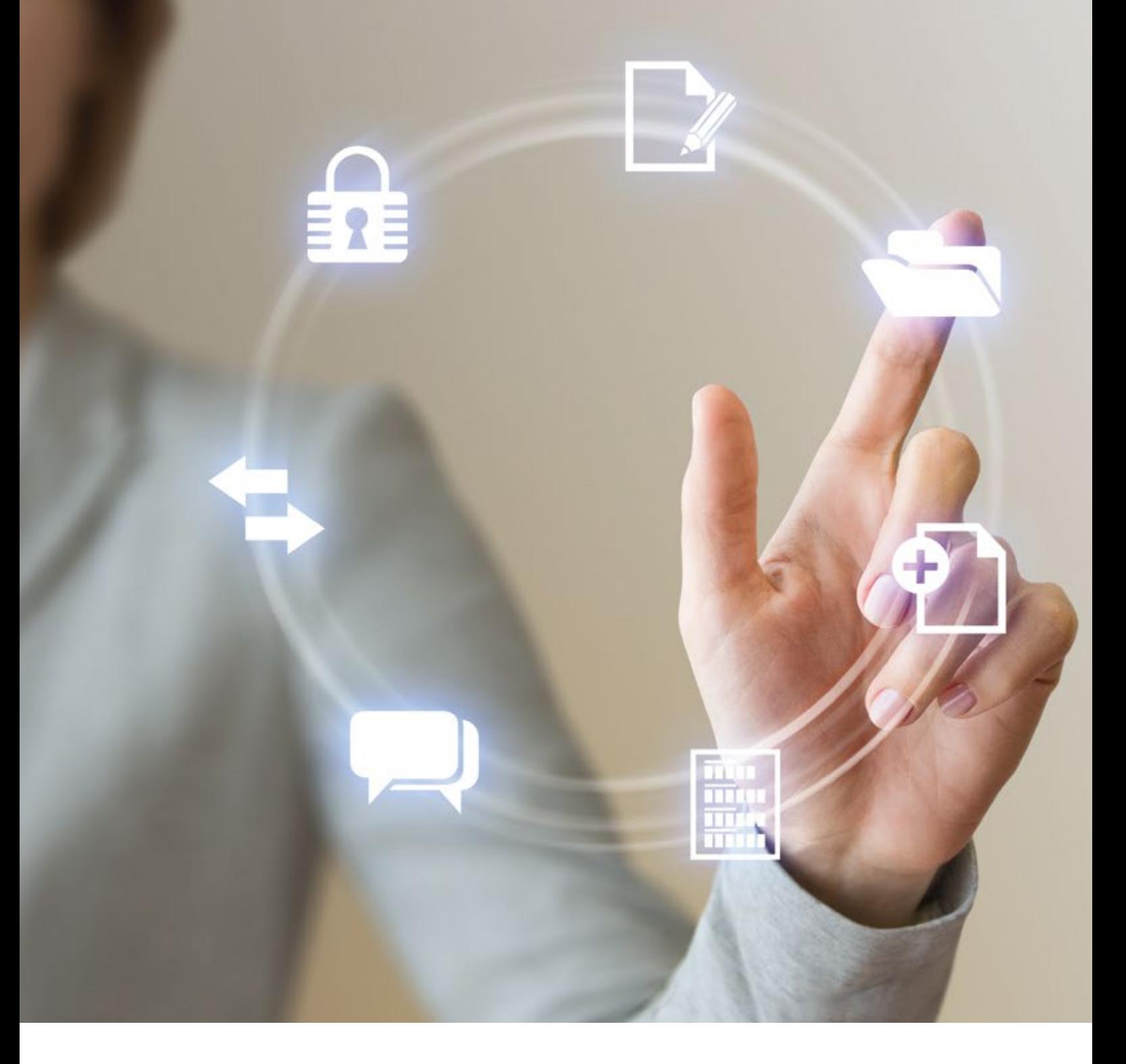

# **ES ABBYY PDF Transformer+**

ABBYY PDF Transformer+ is multipurpose PDF software with easy-to-use interface designed to make your work or study easier and more comfortable. It allows viewing, searching through, commenting, editing, creating, protecting PDFs and doing other daily tasks with them. Powered by ABBYY OCR technology, the software accurately converts any PDFs into editable formats. You can work in the same way even with scanned PDFs – search through, extract information from or make changes in such files directly.

## *ABBYY PDF Transformer+ is multipurpose PDF software designed to make your work and study easier and more comfortable.*

**Open and Search:** Easily browse PDF files using ABBYY PDF Transformer+ as your default viewer. Don't bother about PDF files types and compatibility – thanks to Adobe® PDF library inside any PDF file will be opened. "Search and Mark Up" tool will help you to find necessary information in any PDF file, even in the scanned one. Other functions necessary for smooth PDF browsing are ready for use right at your hand.

Create: ABBYY PDF Transformer+ accurately creates the standarddriven PDFs from documents in various popular electronic formats. Also, you can save the result of your work to PDF directly from the software that you are working with<sup>1</sup>. You can merge several documents in different formats into one PDF document, or simultaneously convert them all into separate PDF files. For long term storing of your documents make them the ISO-standard PDF/A format and apply efficient MRC compression to wisely use your storage.

**Recognize:** Thanks to integrated award winning ABBYY OCR technology, PDF Transformer+ supports full-text search function even in scanned PDF files, which normally can't be searched through. Using "Convert To Searchable PDF" tool, you can also add digital text layer to such documents and save them as searchable PDFs for further storing and convenient usage.

*to PDF is done using special PDF printer software installed together with ABBYY PDF Transformer+*

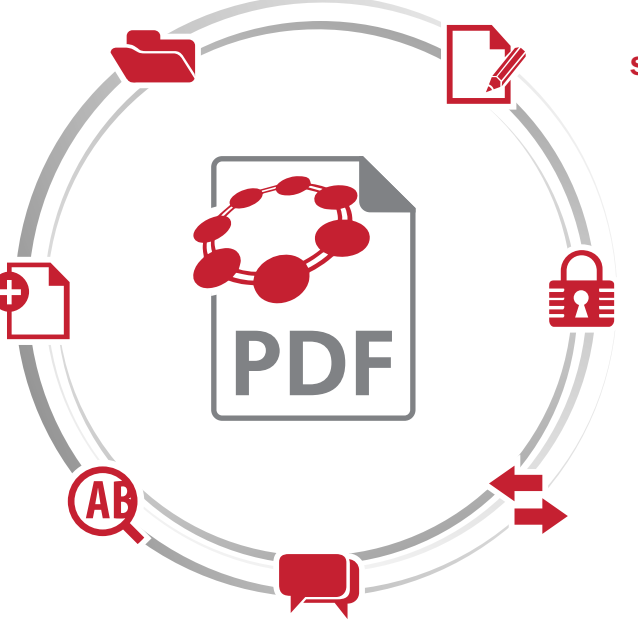

**Discuss and collaborate:** You can easily organize or participate in a discussion about a document with your colleagues. Even if there are many people involved in it, all annotations made to a document can be easily reviewed and managed on handy Comments pane. Using "Comment", "Highlight", "Underline"," Strikeout", and "Insert Text" tools you can exchange opinions and ideas with the others, having a possibility to emphasize even the smallest details in the document. Responsible participants can easily make their decisions as to the others' comments by assigning to them corresponding statuses such as "Accepted", "Rejected" and so on. Finally you can mark the document with a predefined or custom designed stamp such as "Approved", "Revised", etc.

**Edit:** How comfortable it can be to make changes directly in PDF files that you work with! Using ABBYY PDF Transformer+, you can correct words and whole phrases, add, delete or replace text, pictures, and whole pages, put stamps, edit metadata and other hidden information – and all that directly in PDF files. Even scanned PDFs can be edited with clever "Eraser" and "Text box" tools – they can keep background color for your changes to look naturally.

> **Secure:** Some documents are not for the eyes of everybody. With ABBYY PDF Transformer+ you can protect such documents from unauthorized access and make impossible revealing confidential information. You can certify your documents with a digital signature, restrict access by setting permission passwords and remove hidden data. Using Search and Redact tool, in just two clicks you can find and remove sensitive information throughout the document before sharing it.

#### Quote and convert:

Sometimes there's a need to reuse just a small part of the whole document – a paragraph, a table or a picture. With ABBYY PDF Transformer+ you can quickly select and extract to clipboard necessary bit of information from any PDF (including scanned). For further reuse of a whole PDF document you can quickly and accurately convert it to editable formats such as Microsoft® Office, Apache Open Office™, and others.

*1 The software must support"Print"function; saving*

### PDF creation from: PDF conversion to:

- Microsoft® Word 97-2013 (DOC/DOCX)
- Microsoft® Excel 97-2013 (XLS/XLSX)
- Microsoft® PowerPoint 97-2013 (PPT/PPTX)
- Microsoft® Visio (VSD/VSDX)
- RTF, HTML, BMP, JPEG, JPEG 2000, JBIG2, PNG, TIFF, PDF, GIF
- Any application via printing function

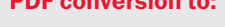

- Microsoft® Word (DOCX)
- Microsoft® Excel (XLSX)
- Microsoft® PowerPoint (PPTX)
- RTF, TXT, HTML, CSV, ODT, EPUB, FB2
- PDF/A (2b), Searchable PDF (text under the image page)

ABBYY 3A

Asia, Baltic, Middle East, South America, Africa P.O. Box #32, Moscow, 127273, Russia Tel +7 495 7833700 Fax +7 495 7832663 sales\_3A@abbyy.com www.ABBYY.com

© 2013 ABBYY Production LLC. All rights reserved. ABBYY, the ABBYY logo, ADRT are either registered trademarks or trademarks of ABBYY Software Ltd.<br>© 1987-2012 Adobe Systems Incorporated. All rights reserved. Adobe PDF Lib the Acrobat logo and the Adobe PDF logo, Adobe PDF Library are either registered trademarks or trademarks of Adobe Systems Incorporated in the United States<br>and/or other countries. © 2001 ParaType, Inc. PDF-XChange Standar trademarks or trademarks of Microsoft Corporation in the United States and/or other countries. Portions of this software are copyright © 2013 University of New<br>South Wales All rights reserved. Kakadu Software © 2013 Unive rights reserved. (c) 1995-1998 Eric Young (eay@cryptsoft.com) All rights reserved. This product includes software written by Tim Hudson (tjh@cryptsoft.com). All<br>other trademarks are the sole property of their respective ow Part# L\_UA0001\_EN